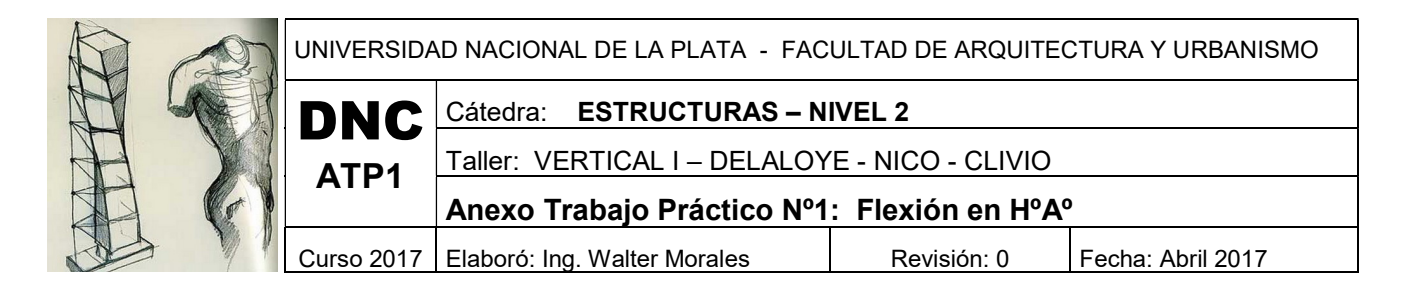

## Objetivo

El presente anexo tiene por objeto complementar la guía de estudio y el trabajo práctico correspondiente a flexión en hormigón armado.

Se estudia una sección rectangular de hormigón fija, y se obtendrá la armadura necesaria cuando varía el momento solicitante.

Se adoptarán armaduras comerciales a partir de la obtenida en el cálculo, de manera de familiarizar al alumno con las barras de acero que existen en el mercado.

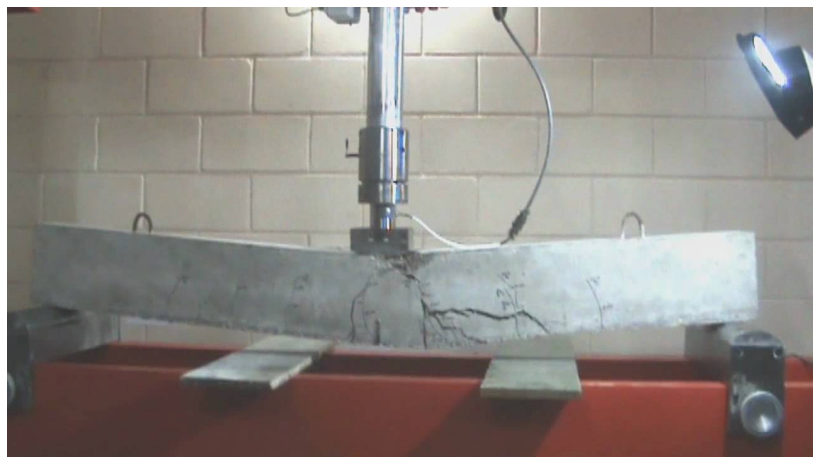

https://youtu.be/4ni2oWDNgAA

(ver video de la url)

## Introducción.

En nuestro curso, cuando una sección de hormigón se encuentra sometida a un esfuerzo de flexión, la expresión para el dimensionado en una de sus formas más simples es:

$$
A[cm^2] = \frac{\gamma \cdot M_{\text{max}}}{z \cdot \text{oek}}
$$

in las unidades [Kg.cm], el brazo elástico z en [cm] y cek en<br>ectivamente en [cm<sup>2</sup>]. Recordemos que  $\gamma$  no tiene unidades,<br>tión de H°A° (puede ser una viga, una losa, tabique, etc.), con<br>d H30, Acero en barras ADN 420, Donde tomando el momento M en las unidades [Kg.cm], el brazo elástico z en [cm] y oek en  $[Kq/cm<sup>2</sup>]$ , la armadura resultante será efectivamente en  $[cm<sup>2</sup>]$ . Recordemos que  $\gamma$  no tiene unidades, porque es un coeficiente.

## Ejercicio:

Vamos a dimensionar una sección de HºAº (puede ser una viga, una losa, tabique, etc.), con los siguientes datos:

Sección 20x50 de HºAº de calidad H30, Acero en barras ADN 420, coef.  $\gamma$  = 1.75 y recub. 1.5 cm. para 1.0 tm  $\leq$  Mu  $\leq$  30 tm.

Se varía el momento último ( $\gamma$ .Mmáx), entre 1.00 tm y el valor de 30 tm, se realizará un detalle de la sección resultante con la armadura dispuesta en escala para Mu = 20 tm.

• Para 1.0 tm:

Cambiamos primero las unidades del momento, es asi que tenemos 1.0 tm = 100000 Kg.cm Elegimos un valor de z, por ejemplo  $z = 0.90$  hu.

Si h = 50 cm, entonces hu = 50 cm – 1.5 cm = 48.5 cm, con lo cual  $z = 0.9$  x 48.5 = 43.65 cm Ahora, con todos los datos, empleando la fórmula, se tiene:

$$
A[cm2] = \frac{100000(Kg.cm)}{43.65(cm).4200(Kg/cm2)} = 0.54 cm2
$$

Nivel II - Anexo Trabajo Práctico Nº 1<br>
the el valor de 0.54 cm<sup>2</sup>, vernos en una tabla de barras que<br>
que en principio estaria correcto, pero hay valores mínimos de<br>
veremos más adelante en el TP de losas y/o vigas.<br>
con Si tomamos rigurosamente el valor de 0.54 cm², vemos en una tabla de barras que corresponde a 2Ø6 = 0.57 cm², que en principio estaría correcto, pero hay valores mínimos de cuantía que hay que respetar, que veremos más adelante en el TP de losas y/o vigas.

Nos quedamos entonces con 2Ø6 (dos barras de diámetro seis milímetros).

Ahora chequeando el eje neutro será:

$$
x[cm] = \frac{A_s \cdot \sigma_{ek}}{b \cdot \sigma'_{bk}} = \frac{0.57 \, \text{cm}^2 \times 4200 \, \text{kg} / \text{cm}^2}{20 \, \text{cm} \times 300 \, \text{kg} / \text{cm}^2} = 0.4 \, \text{cm} \le 9.7 \, \text{cm}
$$

Recordando que esta expresión surge de una sumatoria de fuerzas entre la compresión que aporta el Hº y la tracción que la toma el acero.

El valor de 9.7 cm es el valor de x que adoptamos, siendo  $x = 0.2$ hu = 0.2x48.5cm = 9.7 cm

• Para 2.0 tm:

$$
A[cm^2] = \frac{200000(Kg.cm)}{43.65(cm).4200(Kg/cm^2)} = 1.09 cm^2
$$

Se adopta una armadura de 3Ø8 = 1.51 cm²

$$
x[cm] = \frac{A_s \cdot \sigma_{ek}}{b \cdot \sigma'_{bk}} = \frac{0.57 \, \text{cm}^2 \times 4200 \, \text{kg}/\, \text{cm}^2}{20 \, \text{cm} \times 300 \, \text{kg}/\, \text{cm}^2} = 0.4 \, \text{cm} \leq 9.7 \, \text{cm}
$$
\n\nRecordando que esta expresión surge de una sumatoria de fuerzas entre la compresión que  
\n<sup>49</sup> y la tracción que la toma el acero.  
\nEl valor de 9.7 cm es el valor de x que adoptamos, siendo x = 0.2hu = 0.2x48.5cm = 9.7 cm  
\n
$$
A[cm^2] = \frac{200000 (Kg \cdot \text{cm})}{43.65 \, \text{(cm)} \cdot 4200 \, \text{(kg}/\, \text{cm}^2)} = 1.09 \, \text{cm}^2
$$
\n\nSe adopta una armadura de 308 = 1.51 cm<sup>2</sup>  
\n
$$
x[cm] = \frac{A_s \cdot \sigma_{ek}}{b \cdot \sigma'_{bk}} = \frac{1.51 \, \text{cm}^2 \times 4200 \, \text{kg}/\, \text{cm}^2}{20 \, \text{cm} \times 300 \, \text{kg}/\, \text{cm}^2} = 1.06 \, \text{cm} \leq 9.7 \, \text{cm}
$$
\n\n
$$
A[cm^2] = \frac{300000 (Kg \cdot \text{cm})}{43.65 \, \text{(cm)} \cdot 4200 \, \text{kg}/\, \text{cm}^2} = 1.64 \, \text{cm}^2
$$
\n\nSe adopta una armadura de 2012 = 2.26 cm<sup>2</sup>  
\n
$$
x[cm] = \frac{A_s \cdot \sigma_{ek}}{43.65 \, \text{(cm)} \cdot 4200 \, \text{(kg}/\, \text{cm}^2)} = 1.64 \, \text{cm}^2
$$
\n\nSe adopta una armadura de 2012 = 2.26 cm<sup>2</sup>  
\n
$$
x[cm] = \frac{A_s \cdot \sigma_{ek}}{43.65 \, \text{cm}^2} = \frac{2.26 \, \text{cm
$$

• Para 3.0 tm:

$$
A[cm2] = \frac{300000(Kg.cm)}{43.65(cm).4200(Kg/cm2)} = 1.64 cm2
$$

Se adopta una armadura de 2Ø12 = 2.26 cm²

$$
x[cm] = \frac{A_s \cdot \sigma_{ek}}{b \cdot \sigma'_{bk}} = \frac{2.26 \, \text{cm}^2 \times 4200 \, \text{kg} / \, \text{cm}^2}{20 \, \text{cm} \times 300 \, \text{kg} / \, \text{cm}^2} = 1.58 \, \text{cm} \le 9.7 \, \text{cm}
$$

• Para el resto de los valores:

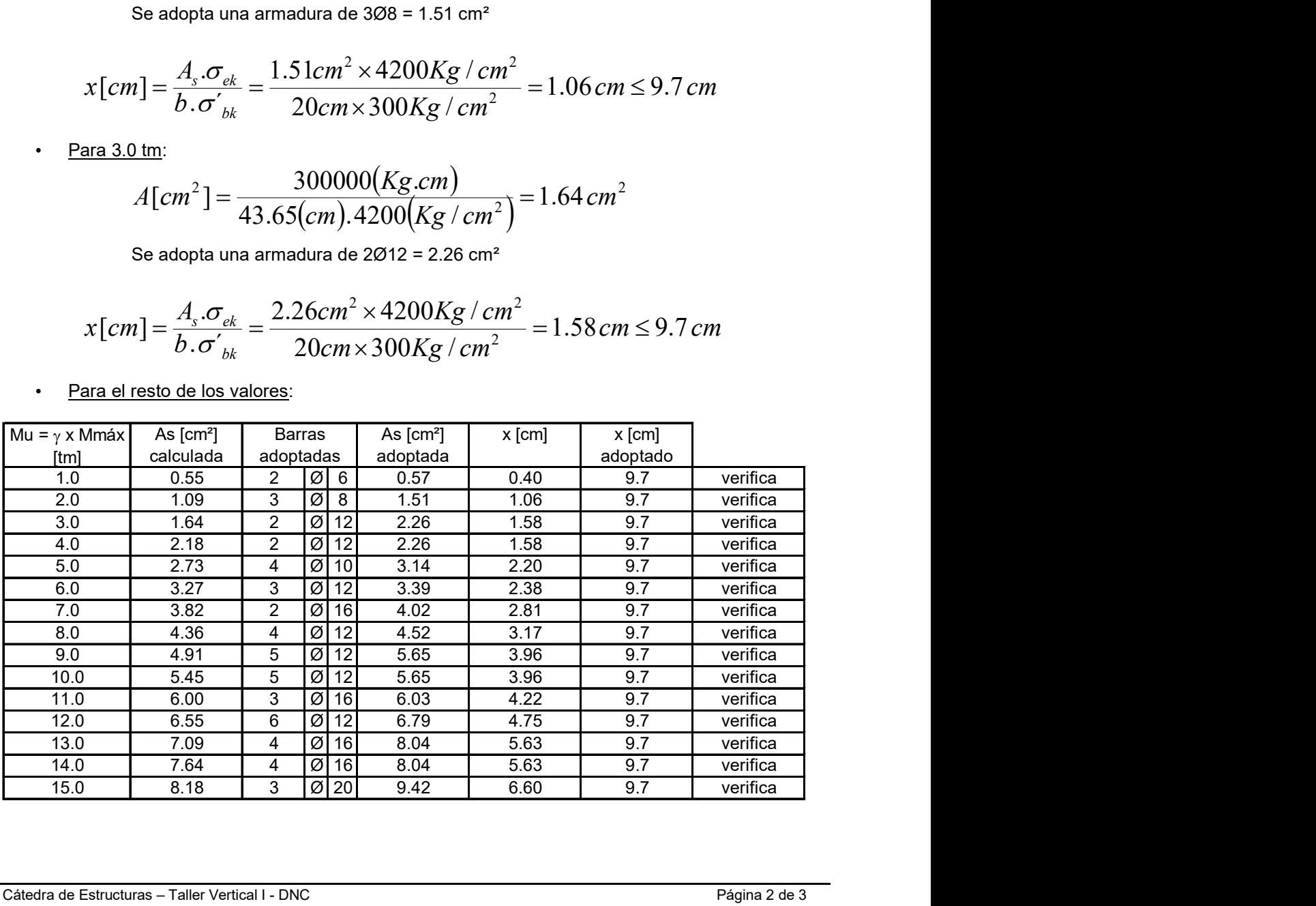

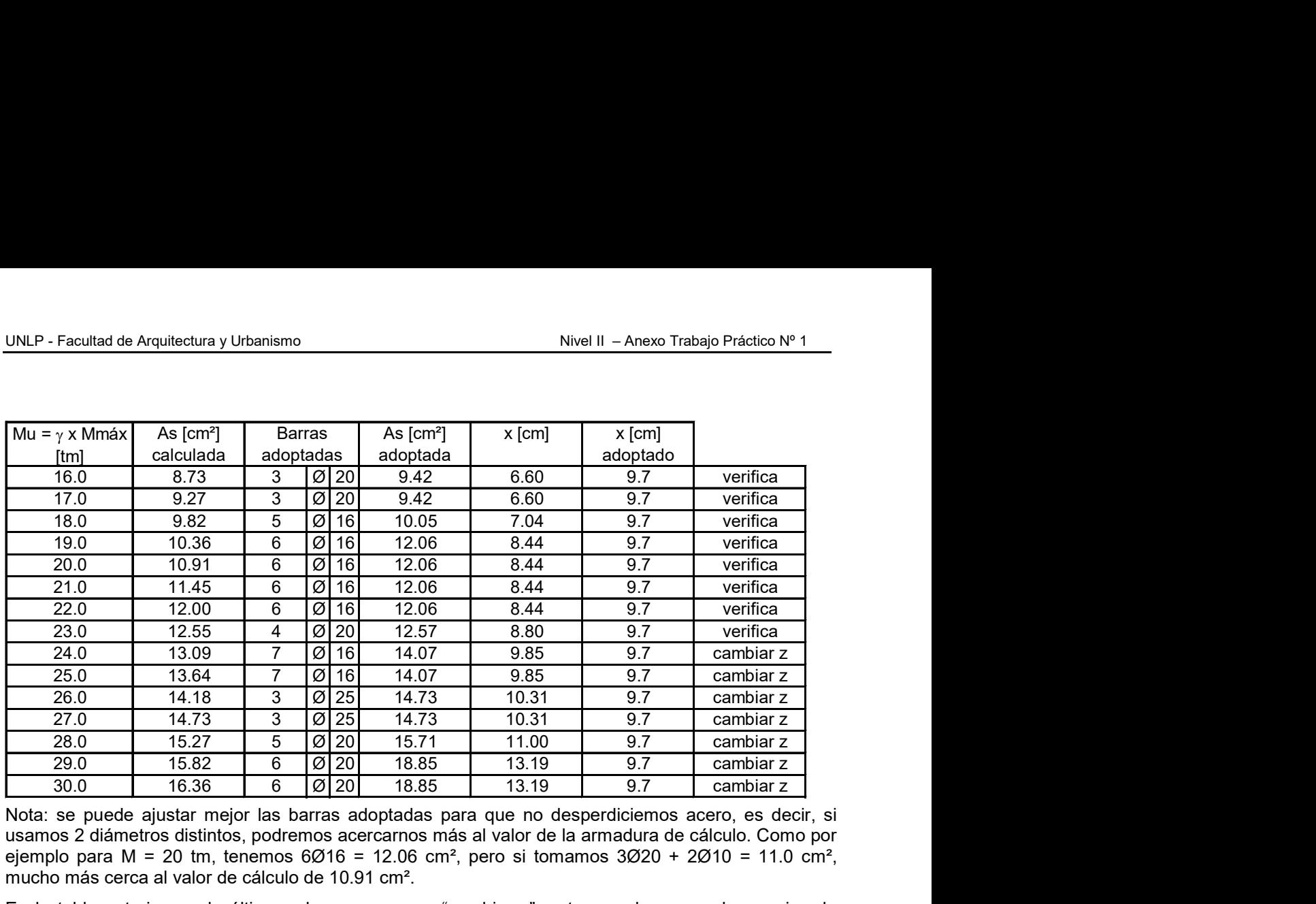

Nota: se puede ajustar mejor las barras adoptadas para que no desperdiciemos acero, es decir, si usamos 2 diámetros distintos, podremos acercarnos más al valor de la armadura de cálculo. Como por ejemplo para M = 20 tm, tenemos  $6\varnothing$ 16 = 12.06 cm<sup>2</sup>, pero si tomamos  $3\varnothing$ 20 + 2 $\varnothing$ 10 = 11.0 cm<sup>2</sup>, mucho más cerca al valor de cálculo de 10.91 cm².

En la tabla anterior, en la última columna, aparece "cambiar z", esto sucede porque la premisa de tomar  $z = 0.90$  hu no es válida, y debemos recurrir por ejemplo a  $z = 0.85$  hu o  $z = 0.80$  hu.

Para M = 20 tm, esquemáticamente resulta:

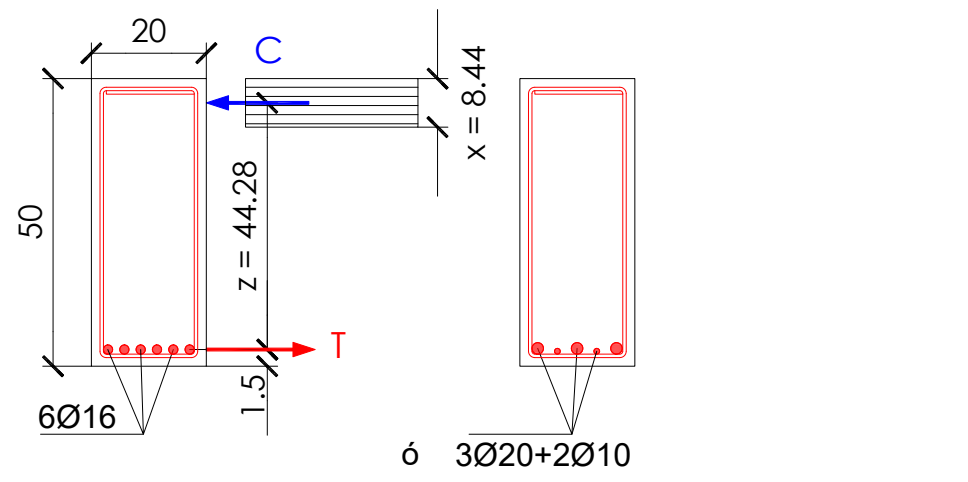

Debemos notar que el valor de z que aparece en el gráfico es el valor exacto del mismo, una vez que elegimos la armadura de nuestra sección. De todas formas, esta armadura debe cumplir con requisitos de armadura mínima y máxima, la cual se verá en los tp correspondientes.